# CS 101: Computer Programming and Utilizati on

Jul-Nov 2016

Bernard Menezes (cs101@cse.iitb.ac.in)

Lecture 9: Functions

#### About These Slides

- Based on Chapter 9 of the book *An Introduction to Programming Through C++* by Abhiram Ranade (Tata McGraw Hill, 2014)
- Original slides by Abhiram Ranade –First update by Varsha Apte –Second update by Uday Khedker

#### Can We Define New Commands?

- We already have many commands, e.g
	- − sqrt(x) evaluates to the square root of x
	- − forward(d) moves the turtle forward d pixels
- Can we define new commands? e.g
	- − gcd(m,n) should evaluate to the GCD of m,n
	- − dash(d) should move the turtle forward, but draw dashes as it moves rather than a continuous line
- *Function*: official name for command

#### **Outline**

- Examples of defining and using functions
- How to define a function in general
- How a function executes
- Contract view of functions
- Passing parameters by reference

## Why Functions?

Write a program that prints the GCD of 36, 24, and of 99, 47

Using what you already know:

Make 2 copies of code to find GCD. Use the first copy to find the GCD of 36, 24 Use the second copy to find the GCD of 99, 47

Duplicating code is not good

May make mistakes in copying. What if we need the GCD at 10 places in the program?

This is inelegant. Ideally, you should not have to state anything more than once

```
main_program{
int m=36, n=24;
while(m % n != 0){
   int r = m\%n;
   m = n;
   n = r;
}
cout << n << endl;
m=99; n=47;
while(m % n != 0){
   int r = m\%n;
   m = n;
   n = r;
}
cout << n << endl;
}
```
# Using a Function (exactly how it works, later)

- A complete program
	- = function definitions + main program
- Function definition: information about −function name −how it is to be called −what it computes −what it returns
- Main program:

calls or invokes functions −gcd(a,b) : call/invocation −gcd(99,c) : another call −Values supplied for each call: arguments or parameters to the call

```
int gcd(int m, int n){
 while(m % n := 0){
    int r = m\%n;
    m = n;
    n = r;
 }
  return n;
}
main_program{
  int a=36,b=24, c=47;
 \text{cout} \ll \text{gcd}(a,b) \ll \text{endl};\text{cout} \leq \text{gcd}(99, c) \leq \text{endl};
}
```
## Form of Function Definitions

- return-type name-of-function ( parameter1-type parameter1-name, parameter2-type parameter2-name, …)
- { function-body }

•return-type: the type of the value returned by the function, e.g. int

Some functions may not return anything

(discussed later)

•name-of-function: e.g. gcd

•parameter: variables that to hold the values of the arguments to the function. m,n in gcd

•function-body: code that will get executed

# Function Execution

```
int gcd(int m, int n) {
 while(m % n != 0){
  int r = m\%n;
  m = n;
  n = r;
 }
  return n;
}
main program{
  int a=36,b=24;
 cout << gcd(a,b) << endl;
 cout << gcd(99,47)<< endl;
}
```
- Each function has a separate data space (independent scope)
- These data spaces are arranged in a data structure called stack
- Imagine the data spaces as data books and stacked up one on the other
- The book on the top of the stack is the one we can access *Last-In-First-Out (LIFO)*

## Function Execution

```
int gcd(int m, int n) {
 while(m % n != 0){
  int r = m\%n;
  m = n;
  n = r;
 }
  return n;
}
main program{
  int a=36,b=24;
 cout << gcd(a,b) << endl;
 cout << gcd(99, 47) << endl;
}
```
• Data space of a function is also called an activation fr ame (or activation record)

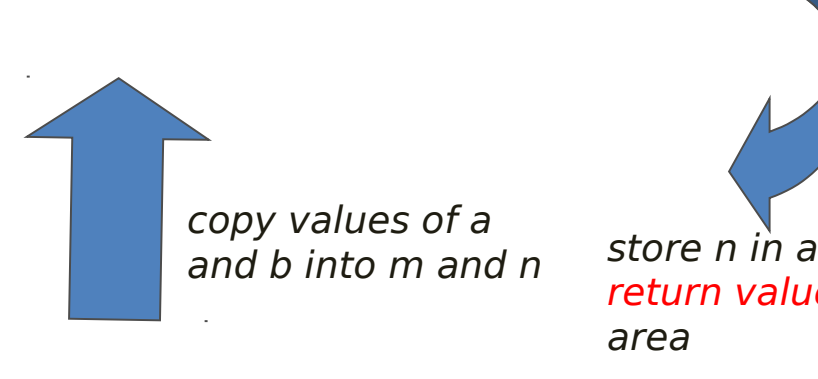

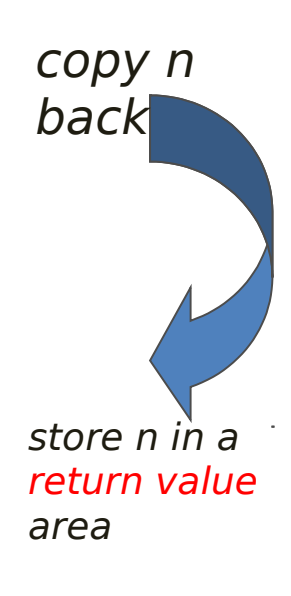

## Function Execution

```
int gcd(int m, int n) {
 while(m % n != 0){
  int r = m\%n;
  m = n;
  n = r;
 }
  return n;
}
main program{
  int a=36,b=24;
 cout << gcd(a,b) << endl;
  cout << gcd(99,47)<< endl;
}
```
• Activation frame: area in memory where function variables are stored

#### gcd activation frame is destroyed

## How A Function Executes

- 1. main\_program executes and reaches gcd(36,24)
- 2. main\_program suspends
- 3. Preparations made to run subprogram gcd:
	- Area allocated in memory where gcd will have its variables. activation frame
	- Variables corresponding to parameters are created in activation frame
	- Values of arguments are copied from activation frame of main\_program to that of gcd. This is termed passing arguments by value
- 4. Execution of function-body starts

(contd.)

- Execution of the called function ends when return statement is encountered
- Value following the keyword return is copied back to the calling program, to be used in place of the expression gcd(…,…)
- Activation frame of function is destroyed, i.e. memory reserved for it is taken back
- main\_program resumes execution

## Remarks

- Set of variables in calling program e.g. main program is completely disjoint from the set in called function, e.g. gcd
- Both may contain same name. Calling program will reference the variables in its activation frame, and called program in its activation frame
- New variables can be created in called function
- Arguments to calls/invocations can be expressions, which are first evaluated before called function executes
- Functions can be called while executing functions
- A declaration of function must appear before its call

## Function To Compute LCM

We can compute the least common multiple of two numbers m, n using the identity

```
LCM(m,n) = m*n/GCD(m,n)
```
int lcm(int m, int n){

```
 return m*n/gcd(m,n);
```
}

lcm calls gcd.

## Execution of our Program

```
int gcd(int m, int n)
{ …}
int lcm(int m, int n)
{
   return m*n/gcd(m,n);
}
main_program{
cout << lcm(50,75);
}
```
# Program To Find LCM Using Functions gcd, lcm

}

Function *definitions* appear before their calls

```
int gcd(int m, int n)
{ …}
int lcm(int m, int n)
{
   return m*n/gcd(m,n);
}
```
main\_program{ cout << lcm(50,75);

}

Function *declarations* appe ar before their calls

```
int lcm(int m, int n);
main_program{
 cout << lcm(50,75);
}
int gcd(int m, int n)
{ …}
int lcm(int m, int n)
{
  return m*n/gcd(m,n);
```
## **Execution**

- main program starts executing
- main program suspends when the call lcm(..) is encountered
- Activation frame created for lcm
- lcm starts executing after 50, 75 copied to m,n call to gcd encountered. Icm suspends
- Activation frame created for gcd
- Execution of gcd starts after copying arguments 50, 75 to m,n of gcd.
- gcd executes. Will returns 25 as result
- Result copied into activation frame of lcm, to replace call to gcd
- Activation frame of gcd destroyed
- Icm continues execution using result.  $m*n/gcd(m,n) =$  $50*75/25 = 150$  computed
- 150 returned to main program, to replace call to lcm
- Activation frame of gcd destroyed
- main program resumes and prints 15

## A Function to Draw Dashes

```
void dash(int d){
   while(d>10){
      forward(10); penUp(); d == 10;
      if(d<10) break;
      forward(10); penDown(); d = 10;
   }
   forward(d); penDown();
   return;
}
main_program{
   turtleSim();
   repeat(4){dash(100); right(90);}
}
```
#### Remarks

- Dash does not return a value, so its return type is void
- The return statement used in the body does not have a v alue after the key word return
- Exercise: write an invariant for the loop in dash

## Contract View Of Functions

- Function : piece of code which takes the responsibility of getting something done
- Specification : what the function is supposed to do Typical form: If the arguments satisfy certain properties, then a certain value will be returned, or a certain action will happen

certain properties = preconditions

- Example: gcd : If positive integers are given as arguments, then their GCD will be returned
- If preconditions are not satisfied, nothing is promised

## Contract View of Functions (contd.)

- Function = contract between the programmer who wrote the function, and other programmers who use it
- Programmer who uses the function trusts the function writer
- Programmer who wrote the function does not care which program uses it
- Analogous to giving cloth to tailor. Tailor promises to give you a shirt if the cloth is good. Tailor does not care who wears the shirt, wearer does not care how it was stitched

# Contract View of Functions (contd.)

Postconditions: After the function finishes execution, does it modify the state of the program?

Example: After dash finishes its execution it might always leave the pen up (not true for the code given earlier)

Exercise: Modify the code of dash to ensure that the pen is up at the end

Post conditions must also be mentioned in the specification Writing clear specifications is very important

## Some Shortcomings

Using what we saw, it is not possible to write functions to do the following:

•A function that exchanges the values of two variables

•A function that returns not just one value as the result, but several. For example, we might want a function to return polar coordinates given Cartesian coordinates

# Exchanging The Values of Two Variable s, Attempt 1

```
void exchange(int a, int b)
{
   int temp = a;
   a = b; b = temp;
   return;
}
main program{
   int a=1, b=2;exchange(a,b);
   cout << a << 'b \ll endl;
}
```
- Does not work. 1, 2 will get printed
- When exchange is called, 1, 2 are placed into m, n
- Execution of exchange exchanges values of m,n
- But the change in m, n is not reflected in the values of a,b of main\_program

## Exchanging The Values of Two Variable s, Attempt 1

```
void exchange(int a, int b)
{
   int temp = a;
   a = b; b = temp;
   return;
}
main_program{
   int a=1, b=2;
   exchange(a,b);
   cout << a << '<<b \ll endl;
}
```
## Reference Parameters

```
void exchange(int &m, int 
&n){
```

```
int temp = m;
```

```
m = n; n = temp;
```
return;

}

```
main_program{
   int a=1, b=2;
   exchange(a,b);
   cout << a << ' <<b \ll endl;
}
```
- "&" before the name of the parameter: Says, do not allocate space for this parameter, but instead just use the variable from the calling program
- With this, when function changes m,n it is really changing a,b
- Such parameters are called reference parameters

Remark

If a certain parameter is a reference parameter, then the corresponding argument is said to be passed by reference

#### Cartesian to Polar

```
void CtoP(double x, double y, double &r, double &theta){
   r = \sqrt{(x^*x + y^*y)};
   theta = atan2(y, x); //arctan
return;
}
main program{
   double x=1, y=1, r, theta;
   CtoP(x,y,r,theta);
   cout << r << '<< theta << endl;
}
// Because r, theta in CtoP are reference parameters,
// changing them changes the value of r, theta in 
// the main program.
// Hence will print sqrt(2) and pi/4 (45 degrees)
```
## Concluding Remarks

- Functions allow us to divide the program into smaller part s such that each part deals with a particular functionality
- Apart from separation of computations, functions also allow separation of data spaces for computations
- This separation of concerns is a major help in understan ding programs
- Functions can be seen as another control flow mechanis m (apart from sequence, selection, and iteration)
- Function calls follow the LIFO (Last-In-First-Out) policy of execution of nested calls